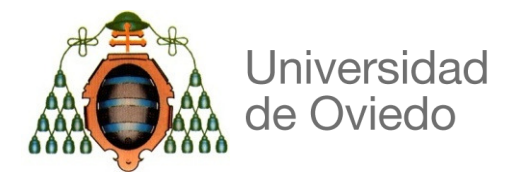

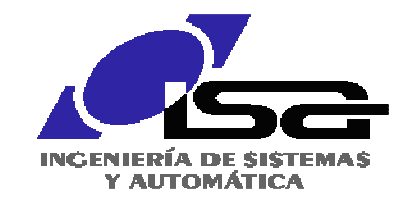

# **Tema 13**

# **Implementación de un Regulador PID**

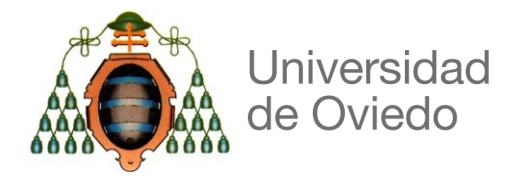

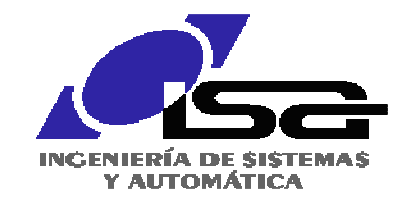

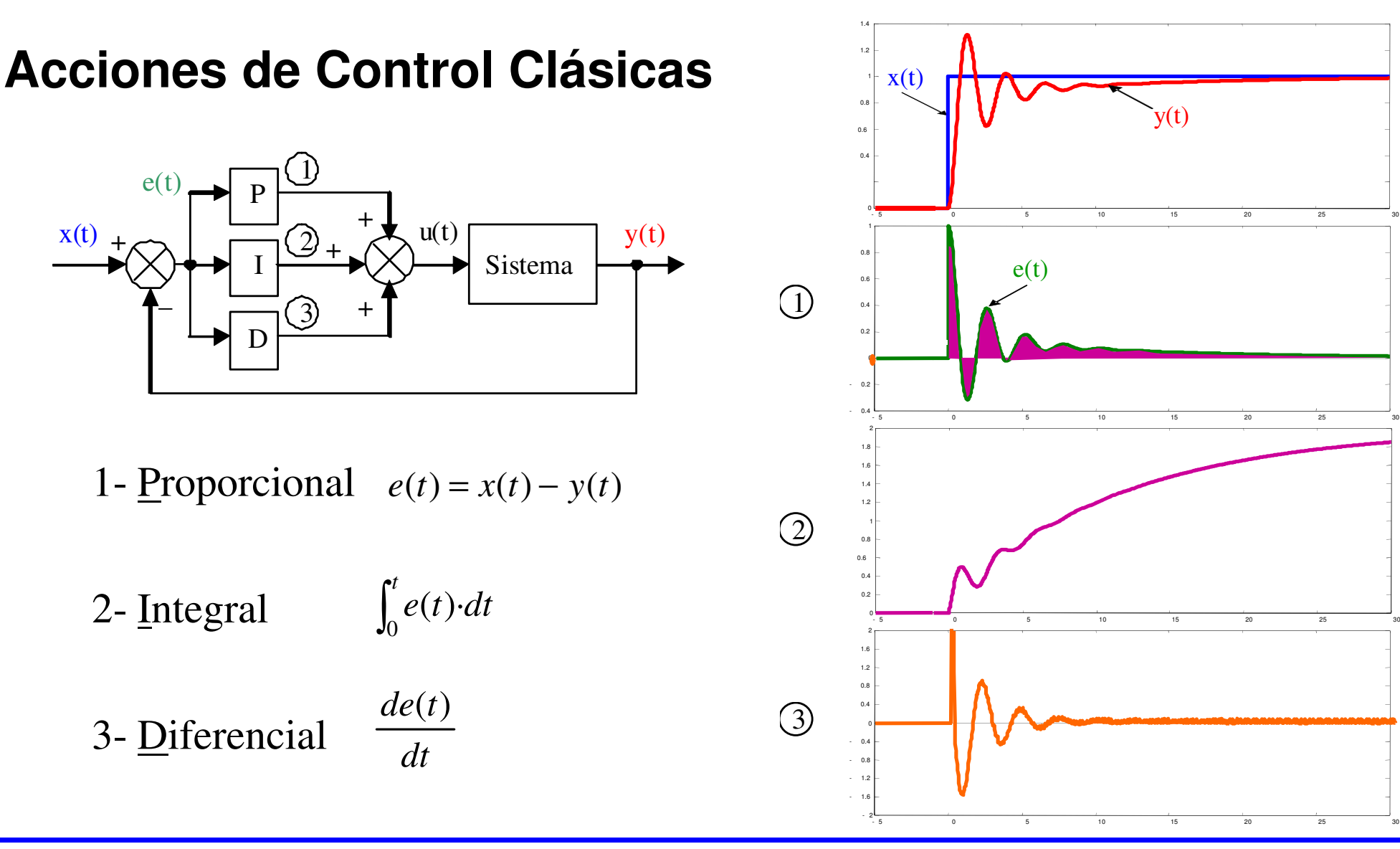

Gijón - Marzo 2012

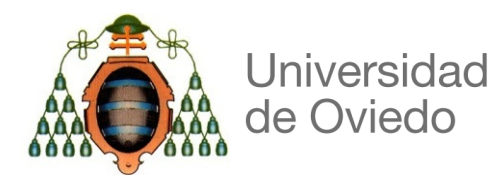

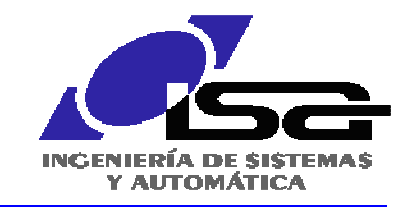

#### **Diseño de un regulador PID**

Se puede sintonizar un regulador PID sencillo para sistemas monovariables que presentan una respuesta en forma de "S" ante entradas escalón, sin necesidad de conocer su modelo matemático.

Uno de los métodos es el primero de los propuestos por Ziegler-Nichols cuyo objetivo es obtener una respuesta con una sobreoscilación aproximada del 25%.

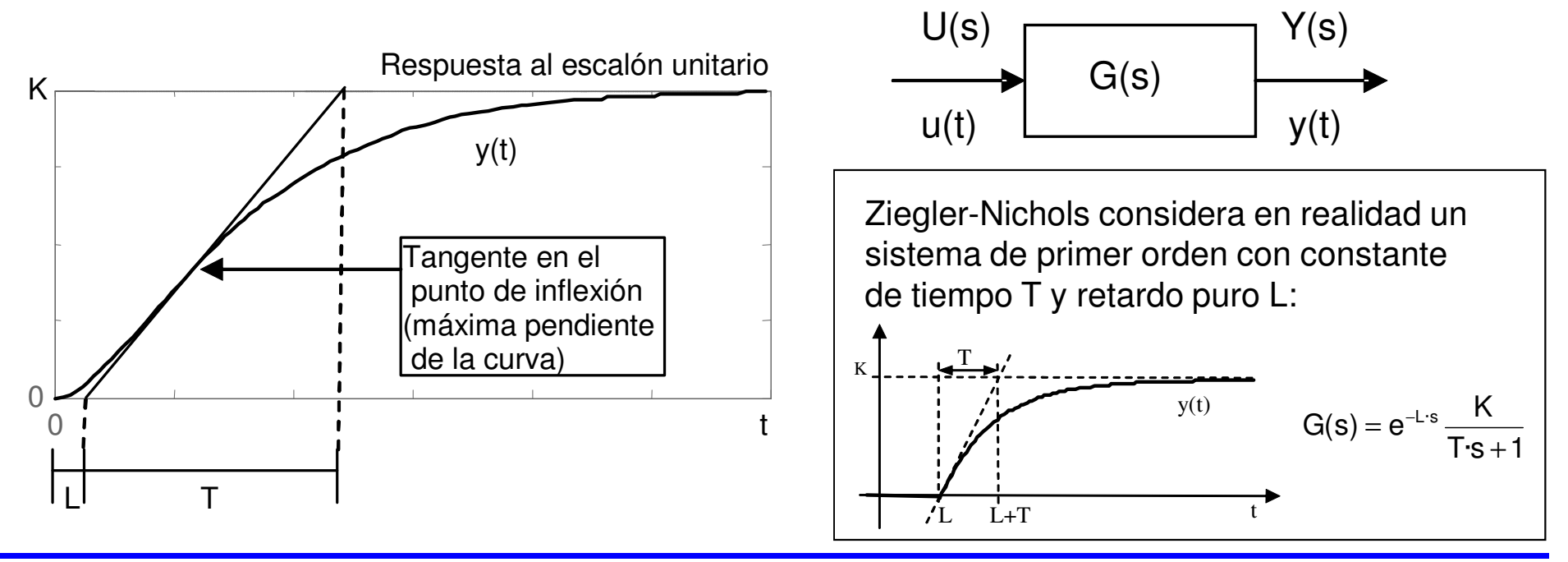

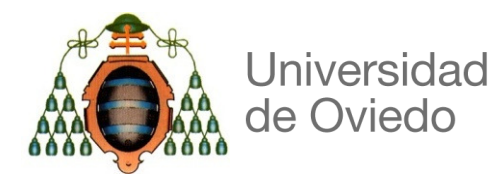

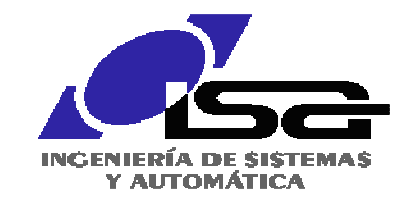

# **Diseño de un regulador PID**

A partir de los valores de "K", "L" y "T" se pueden obtener los parámetros de un regulador P, PI o PID, para que el sistema en bucle cerrado tenga una respuesta con una sobreoscilación aproximada del 25%.

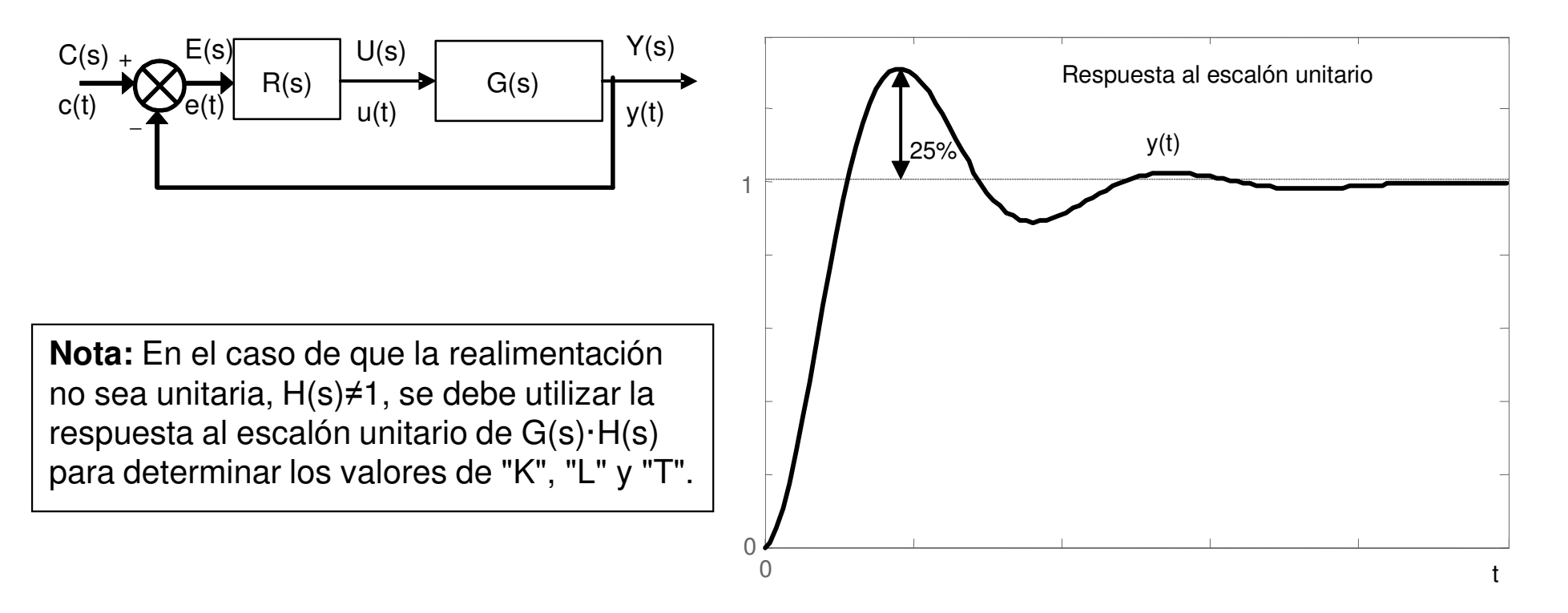

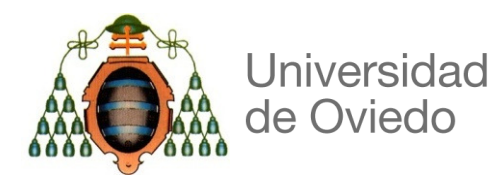

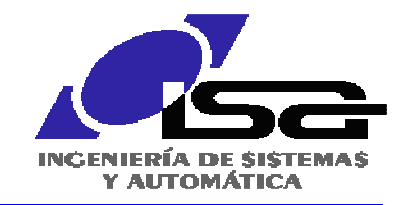

# **Diseño de un regulador PID**

Los parámetros para los distintos reguladores se obtiene a partir de la siguiente tabla:

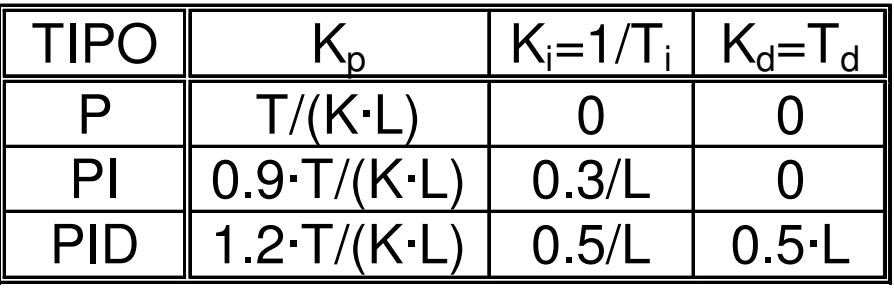

 $\int$   $\setminus$  $=$  K  $\sqrt{ }$ ++ $u(t) = K_p \left( e(t) + K_i \int e(t) \cdot dt + K_d \frac{de(t)}{dt} \right)$ K. .p  $\cdot \mid e(t) + K_{i}$  $\cdot$  ) e(t) dt +K d

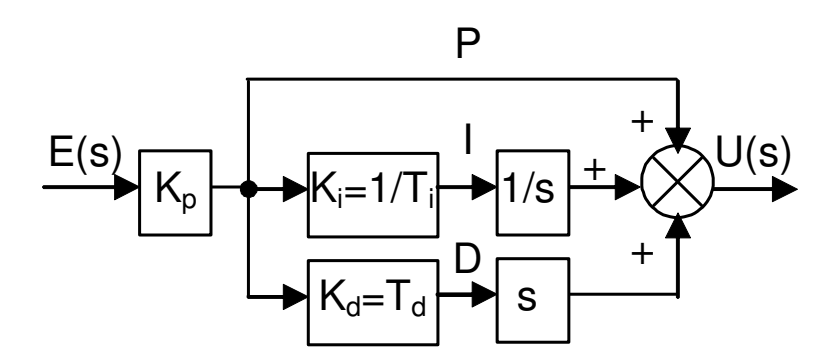

$$
K_{p} \longrightarrow K_{i=1/T_{i}} \longrightarrow \frac{1}{n} \longrightarrow \frac{1}{n} \longrightarrow \frac{1}{n} \longrightarrow \frac{U(s)}{n} \longrightarrow R(s) = \frac{U(s)}{E(s)} = K_{p} \left(1 + \frac{K_{i}}{s} + K_{d} \cdot s\right)
$$

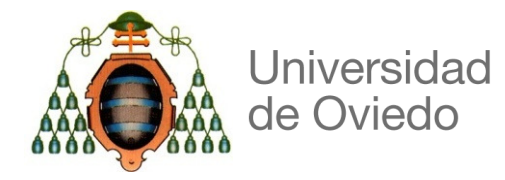

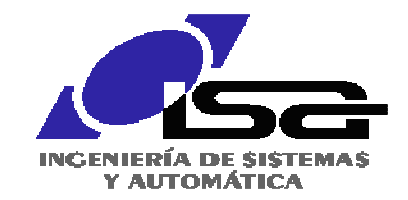

**Cálculo Iterativo**integral = integral +  ${{\sf e}_{\sf k-1}}$   ${\sf T}_{\sf m}$  $\left.\mathsf{T}_{_{\mathsf{m}}} \right|$  integral = integral +  $\mathsf{e}_{_{\mathsf{k}}}$   $\mathsf{T}_{_{\mathsf{m}}}$ **…**Cálculo en el instante K **□** Cálculo en el instante K+1 **…** $u_{k} = K_{p} \cdot (e_{k} + K_{i} \cdot \text{integral} + K_{d} \cdot \text{derivada})$  $\mathbf{k}_\mathsf{k} = \mathsf{K}^\mathsf{p}_\mathsf{p}$  (e $_\mathsf{k}$  +  $\mathsf{K}^\mathsf{p}_\mathsf{i}$  integral +  $\mathsf{K}^\mathsf{q}_\mathsf{d}$ e(t)ek $e_{k+1}$  $\mathsf{e}_{k+2}$  $\mathsf{p}\mathsf{k}$  $p_{k+1}$ m $k_k = \frac{C_k - C_{k-1}}{T_k}$ eederivada =  $p_{\mu} = \frac{3}{2}$  $a = p$ the company of the company of the company of  $=$  D,  $=$   $-$ =m $k_{k+1} = \frac{C_{k+1} - C_k}{T_{k+1}}$ eederivada =  $p_{k+1} = \frac{P_{k+1}}{P_{k+1}}$  $a = p$  $=$  Direction  $=$   $-$ = $_{+1} = \frac{6}{1}$ 0t0K $\mathsf{(K}^{\star}\mathsf{T}_{\mathsf{m}})$  $\mathsf{T}_{\mathsf{m}}$  $K+1$  $K+2$  $\mathsf{e}_{\mathsf{k}\text{-1}}$  $\int e(t) \cdot dt$ 

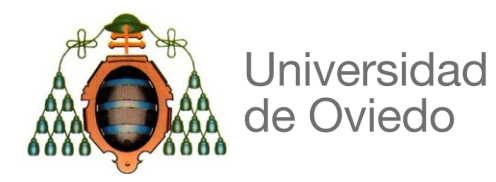

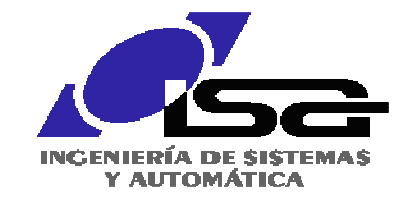

# **Implementación de un regulador PID**

PROGRAM CONTROL\_NIVELVAR

rTM:REAL:=1.0; (\* Tiempo de muestreo en segundos \*) (\* Debe coincidir con el "tiempo de ciclo" del programa \*)rREF\_NIVEL: REAL; (\* REFERENCIA de nivel \*) rERROR:REAL:=0.0; (\* ERROR en este ciclo \*) rERROR\_OLD:REAL:=0.0;(\* ERROR en el ciclo anterior \*)rINTEGRAL:REAL:=0.0; (\* INTEGRAL del error \*)(\* DERIVADA del error \*) rDERIVADA:REAL:=0.0; rSPEED:REAL:=0.0; (\* CONSIGNA de velocidad para el motor de la bomba \*)

END\_VAR

(\* Programa ciclico que calcula cada 1 segundos el algoritmo del PID \*) rNIVEL:=FU\_rLEENIVEL(I\_wSENNIV); (\* Se actualiza aquí la variable global rNIVEL \*)rREF\_NIVEL:=FU\_rLEEREF(I\_iREFNIV); (\* Lectura del valor de REFERENCIA \*)

rINTEGRAL:=rINTEGRAL+rERROR\_OLD\*rTM; rDERIVADA:=(rERROR-rERROR\_OLD)/rTM;

rERROR:= rREF\_NIVEL-rNIVEL; (\* Cálculo del error \*)

(\* Cálculo de la integral del error \*) (\* Cáculo de la derivada del error \*)

```
rSPEED:=rKP*(rERROR+rKI*rINTEGRAL+rKD*rDERIVADA); (* Consigna de velocidad *)
```
rERROR\_OLD:=rERROR; (\* Se guarda el valor del error para el próximo ciclo \*)

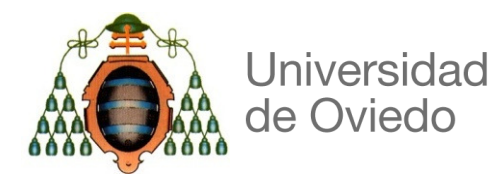

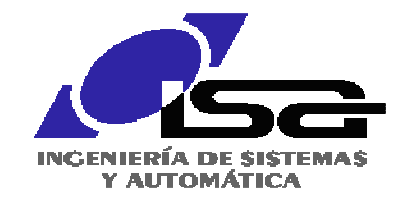

# **Implementación de un regulador PID**

(\* Programa ciclico que calcula cada 1 segundos el algoritmo del PID \*) rNIVEL:=FU\_rLEENIVEL(I\_wSENNIV); (\* Se actualiza aquí la variable global rNIVEL \*)rREF\_NIVEL:=FU\_rLEEREF(I\_iREFNIV); (\* Lectura del valor de REFERENCIA \*) rERROR:= rREF\_NIVEL-rNIVEL;(\* Cálculo del error \*)

IF xPID\_ACTIVO THEN (\* Se dan las condiciones para el funcionamietno del PID \*)

IF rKI>0.0 THEN

 rINTEGRAL:=rINTEGRAL+rERROR\_OLD\*rTM; (\* Cálculo de la integral del error \*)ELSE

 rINTEGRAL:=0.0;(\* Evita que la integral del error crezca cuando no se usa la acción integral \*)END\_IF;

rDERIVADA:=(rERROR-rERROR\_OLD)/rTM; (\* Cáculo de la derivada del error \*)

rSPEED:=rKP\*(rERROR+rKI\*rINTEGRAL+rKD\*rDERIVADA); (\* Consigna de velocidad \*)

IF  $rSPEED > 100.0$  THEN  $rSPEED := 100.0$ ; END IF; (\* Límites de velocidad 0->100 % \*) IF  $rSPEED < 0.0$  THEN  $rSPEED := 0.0$ ; END IF;

Q ISPEED:=10\*REAL TO INT(rSPEED); (\* Se envía la consigna a la salida \*)

#### ELSE

rINTEGRAL:=0.0;(\* Asegura que la integral vuelve a cero cuando el PID no está activo \*)rSPEED:=0.0;

END\_IF;

rERROR\_OLD:=rERROR; (\* Se guarda el valor del error para el próximo ciclo \*)

Gijón - Marzo 2012